# **COMPARATIVA FUNCIONAL TOTARA LEARN / MOODLE**

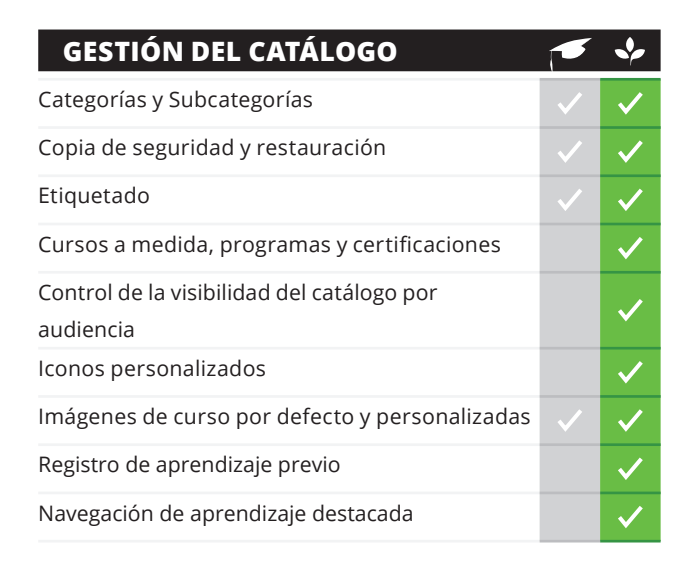

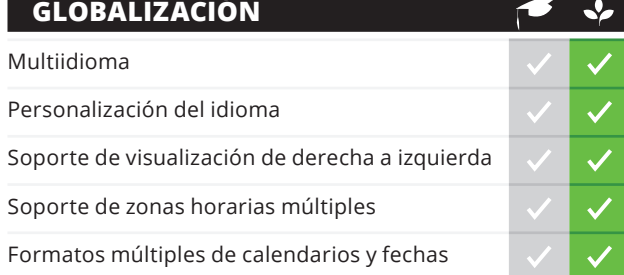

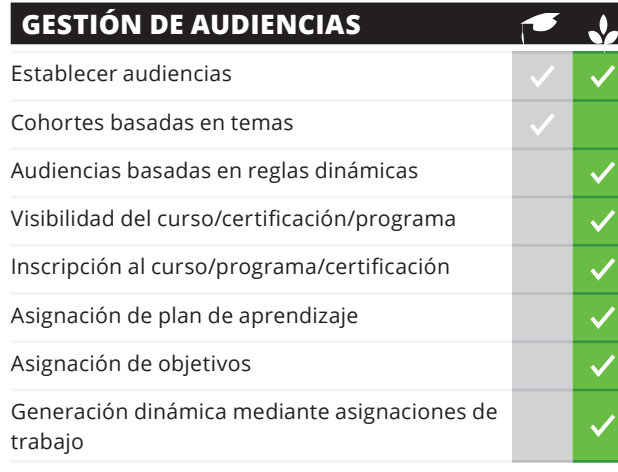

## **APRENDIZAJE ADAPTATIVO** Gestión de programas

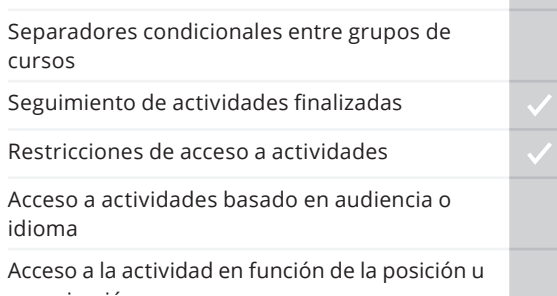

Acceso a la actividad en función de la posición u organización

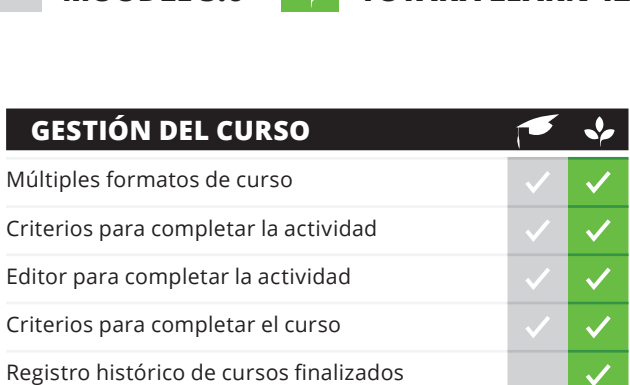

**MOODLE 3.6 V TOTARA LEARN 12** 

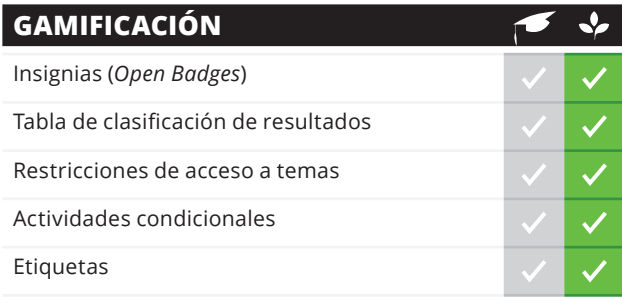

Editor de curso finalizado Creación masiva de cursos

finalizaciones de actividad

Configuraciones de actualización masiva de

Papelera de reciclaje

 $\blacktriangleright$  $\mathcal{A}$ 

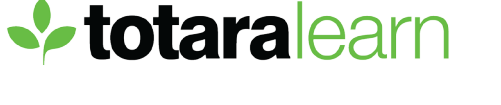

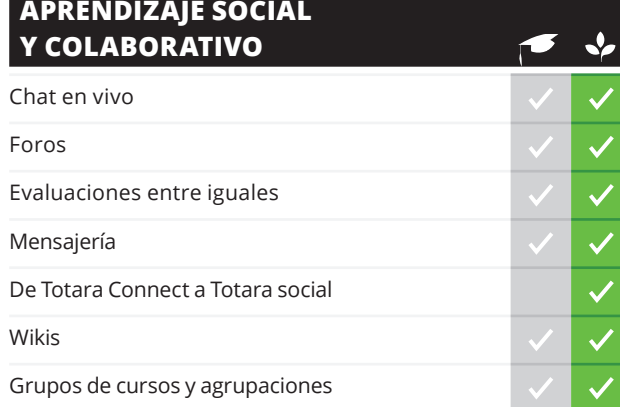

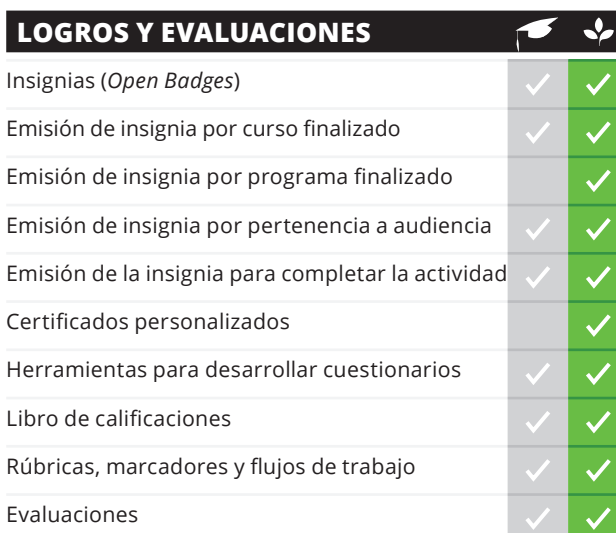

#### **EVALUACIÓN DE LA EFICACIA Y MEDICIÓN**  $\rightarrow$ Feedback (evaluaciones)  $\checkmark$ Preguntas condicionales de feedback  $\checkmark$ Recordatorios de feedback  $\checkmark$ Elección (votación)  $\checkmark$

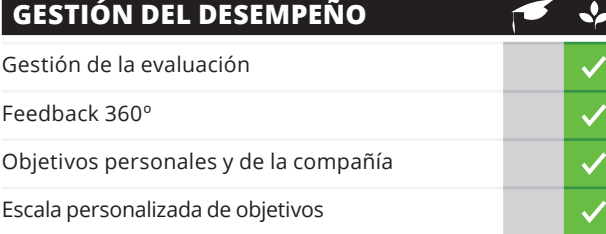

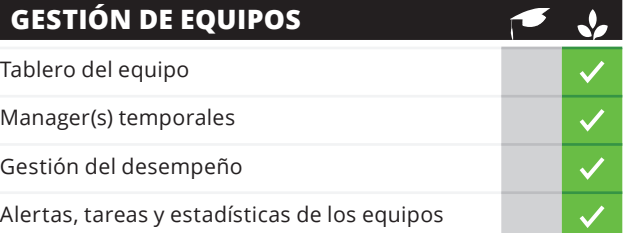

# **INFORMES**

**MOODLE 3.6 V TOTARA LEARN 12** 

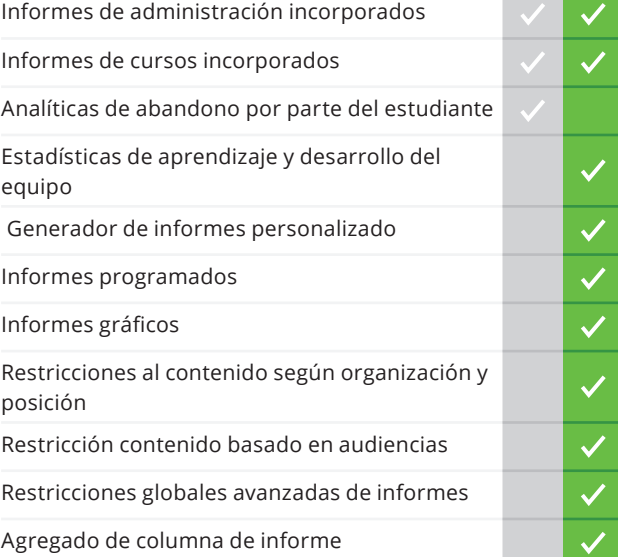

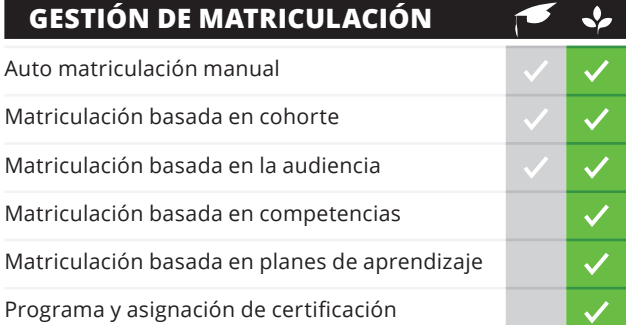

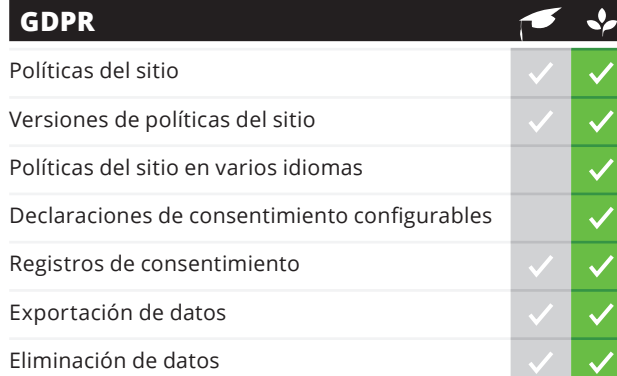

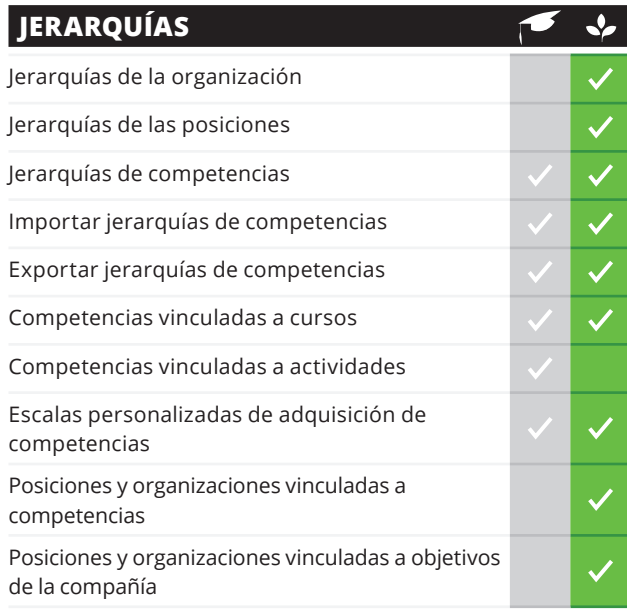

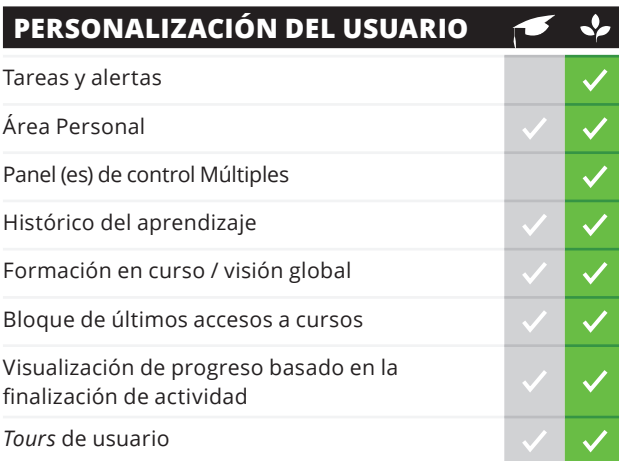

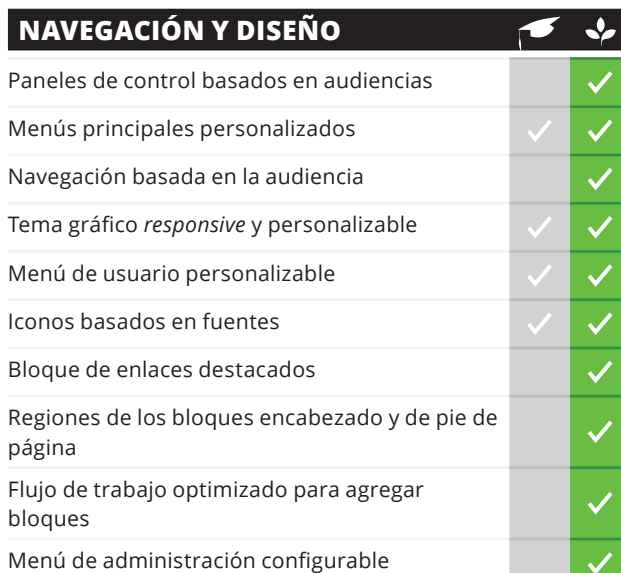

#### **MOODLE 3.6 J<sub>S</sub> TOTARA LEARN 12**  $\sqrt{2}$

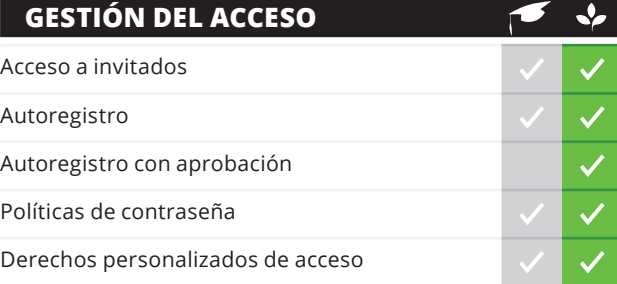

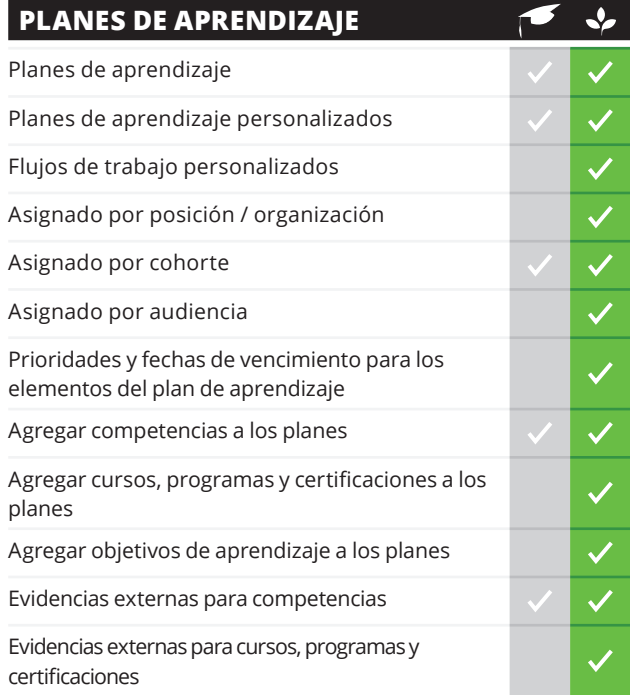

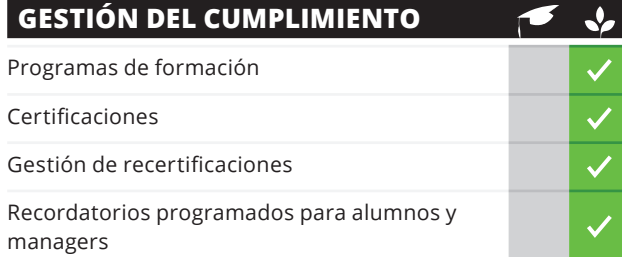

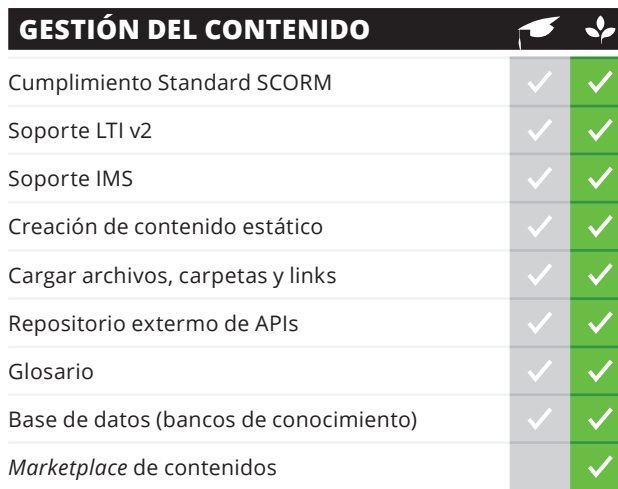

# **CONTÁCTANOS**

### *¿Deseas saber más? Contáctanos en: comercial@actuasolutions.com*

Todas las comparaciones se basan en los estándares, sin personalizar de las versiones Moodle v3.6 y Totara learn v12

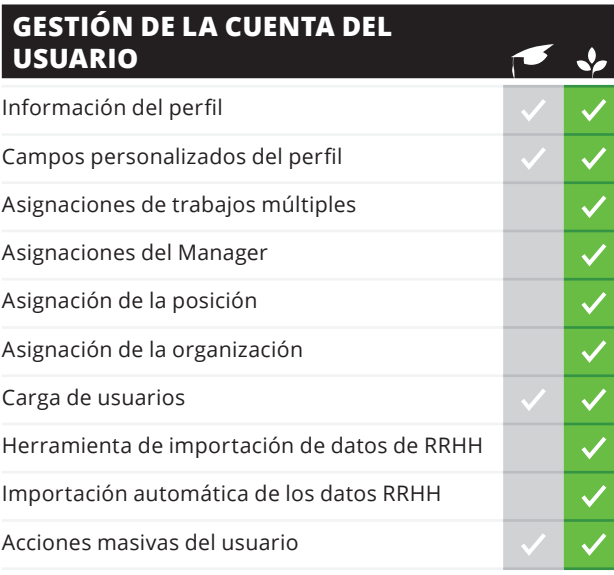

# **GESTIÓN DEL TALENTO Y PLANIFICACIÓN SUCESIONES**

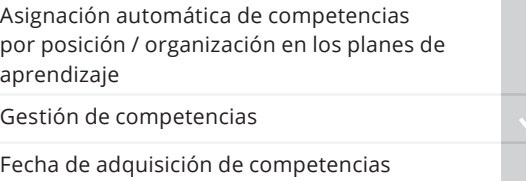

 $\leq$ 

 $\checkmark$ 

# **MOODLE 3.6 <b>C** TOTARA LEARN 12

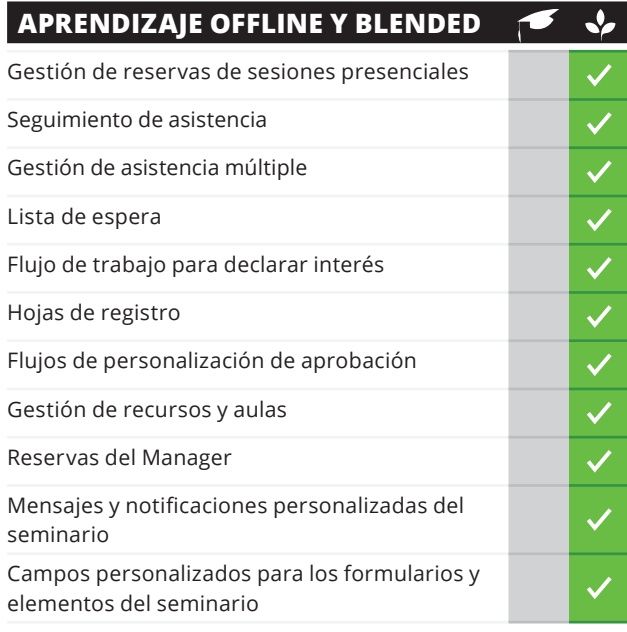

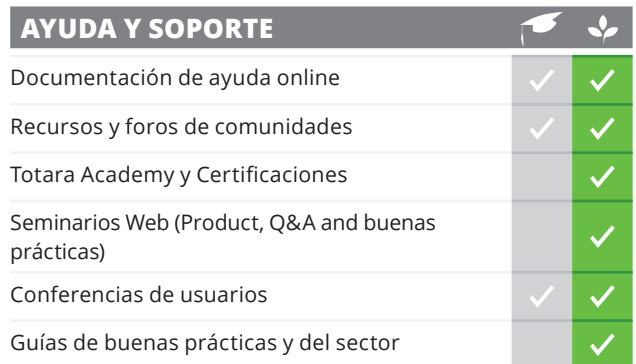

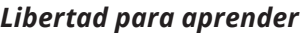